ef5a4fe6ed0ffdf3f1a49d6ad1b49464dc1bf7354f7**36Nf0c3f0Bc&0)b3tH6OTит|ут** электронной техники»

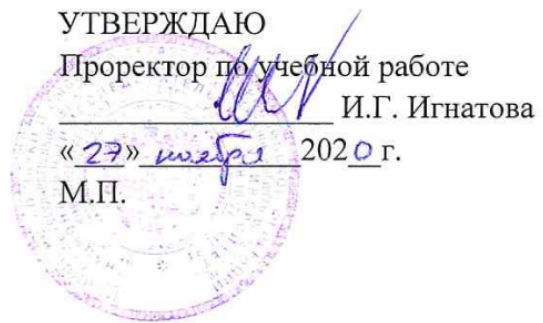

# **РАБОЧАЯ ПРОГРАММА УЧЕБНОЙ ДИСЦИПЛИНЫ**

«Электроника»

Направление подготовки – 09.03.03 «Прикладная информатика» Направленность (профиль) «Системы корпоративного управления»

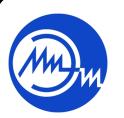

 ДОКУМЕНТ ПОДПИСАН ЭЛЕКТРОННОЙ ПОДПИСЬЮ

Сертификат: 021B3F91004AAD61874DBC90987DB30618 Владелец: Беспалов Владимир Александрович Действителен: с 17.06.2021 до 17.06.2022

МОСКВА 2020

#### **1. ПЕРЕЧЕНЬ ПЛАНИРУЕМЫХ РЕЗУЛЬТАТОВ ОБУЧЕНИЯ**

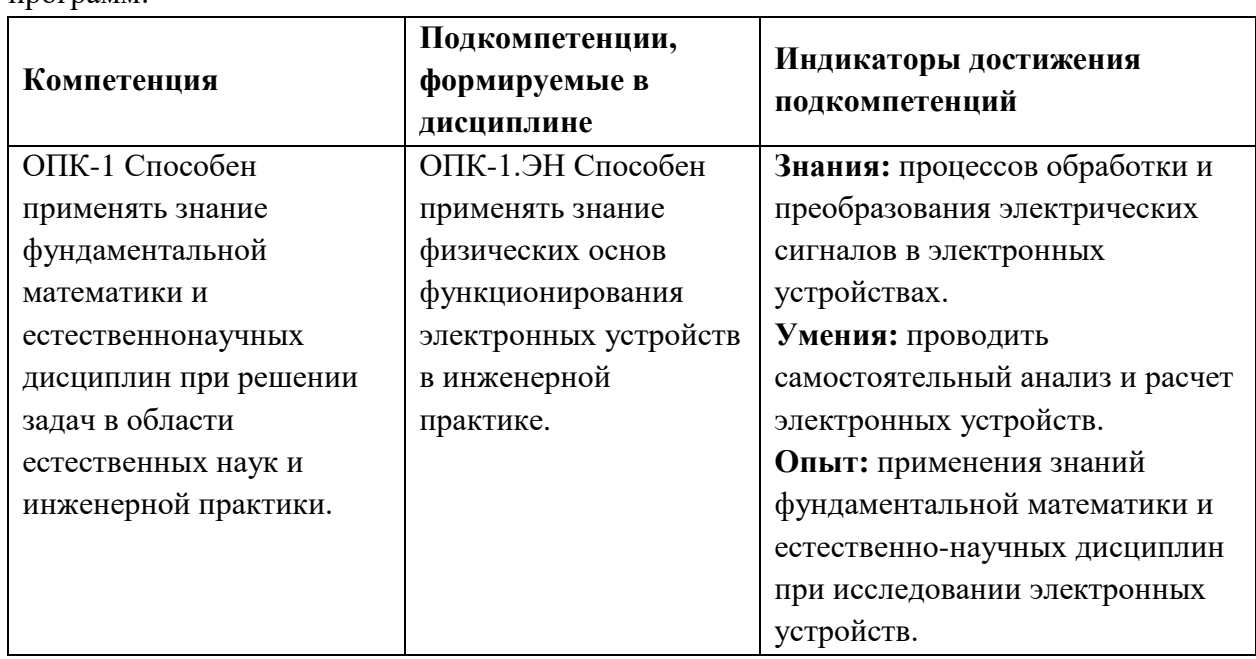

Дисциплина участвует в формировании следующих компетенций образовательных программ:

# **2. МЕСТО ДИСЦИПЛИНЫ В СТРУКТУРЕ ОБРАЗОВАТЕЛЬНОЙ ПРОГРАММЫ**

Дисциплина входит в обязательную часть Блока 1 «Дисциплины (модули)» образовательной программы.

Входные требования к дисциплине – необходимы компетенции в области математического анализа, дискретной математики, электротехники*.*

|                              |              |                                      |                                                      | Контактная работа       |                                          |                                                             | BA                                                                              |                                                                        |
|------------------------------|--------------|--------------------------------------|------------------------------------------------------|-------------------------|------------------------------------------|-------------------------------------------------------------|---------------------------------------------------------------------------------|------------------------------------------------------------------------|
| $\mathbf{p}$<br>$\mathbf{K}$ | ≏<br>Φ<br>Σđ | <u>:ອັ</u><br><b>Общая</b><br>➢<br>▾ | $10\ddot{e}$<br>$a\overline{a}$<br>≧<br>57<br>٥<br>Ρ | $\mathbf{z}$<br>≖<br>NИ | ω<br>аторны<br>Чã<br>Ā<br>⊂<br>୍କ<br>paó | чески<br>[4aC]<br>ᆽ<br>5<br>Ę<br>┍<br>톡<br>ಷ<br>ц<br>ಷ<br>m | œ<br>амостоятель<br>$\overline{\text{c}}$<br>$\tilde{\mathbf{a}}$<br>≂<br>работ | w<br>0<br>ЩИЯ<br>δ<br>ឨ<br>Ž<br>೪<br>0<br>▭<br>$\overline{\mathbf{a}}$ |
| 3                            |              |                                      | 144                                                  | 32                      | 32                                       | 16                                                          | 64                                                                              | 3aO                                                                    |

**3. ОБЪЕМ ДИСЦИПЛИНЫ И ВИДЫ УЧЕБНОЙ РАБОТЫ**

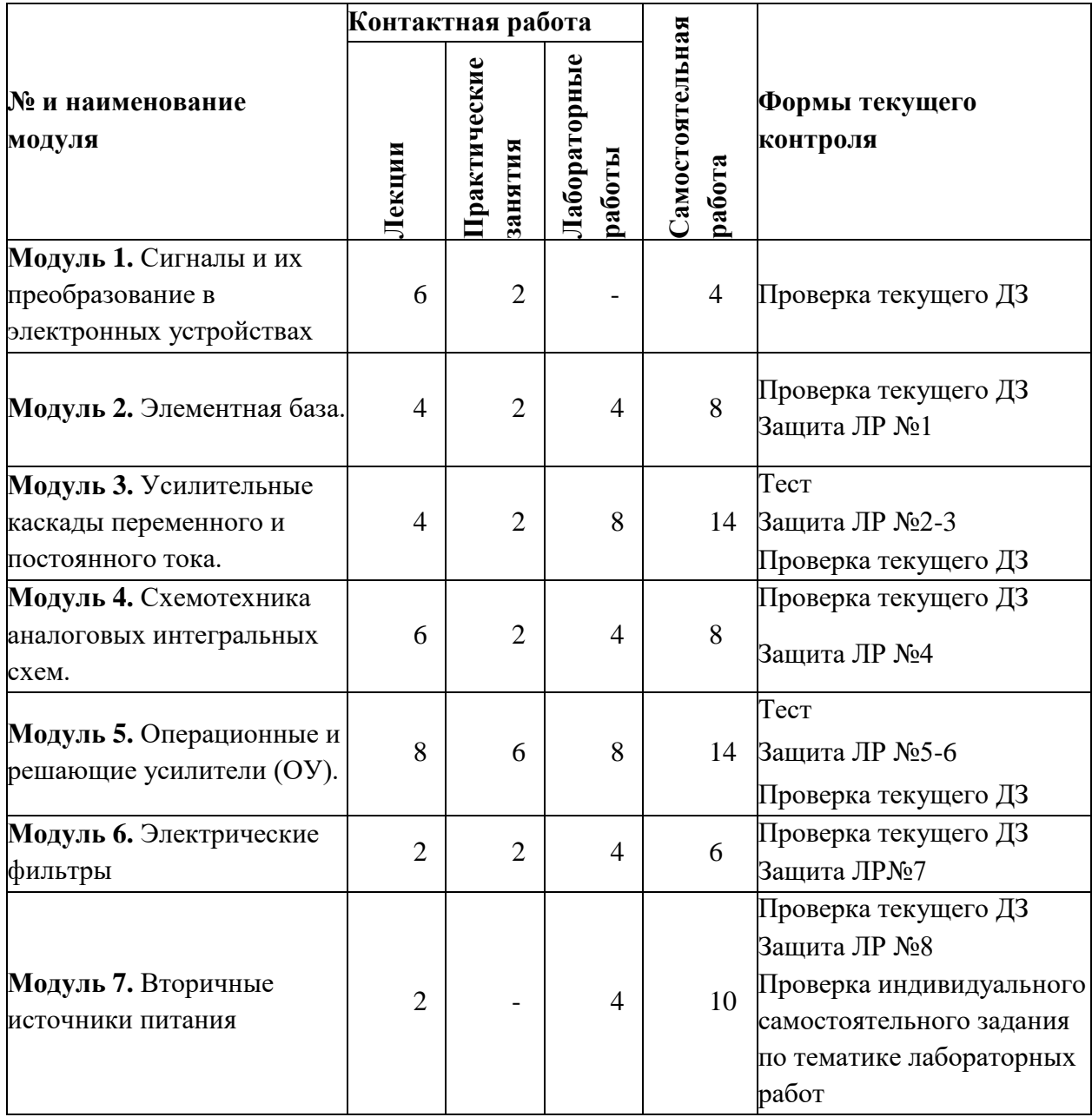

# **4. СОДЕРЖАНИЕ ДИСЦИПЛИНЫ**

### **4.1. Лекционные занятия**

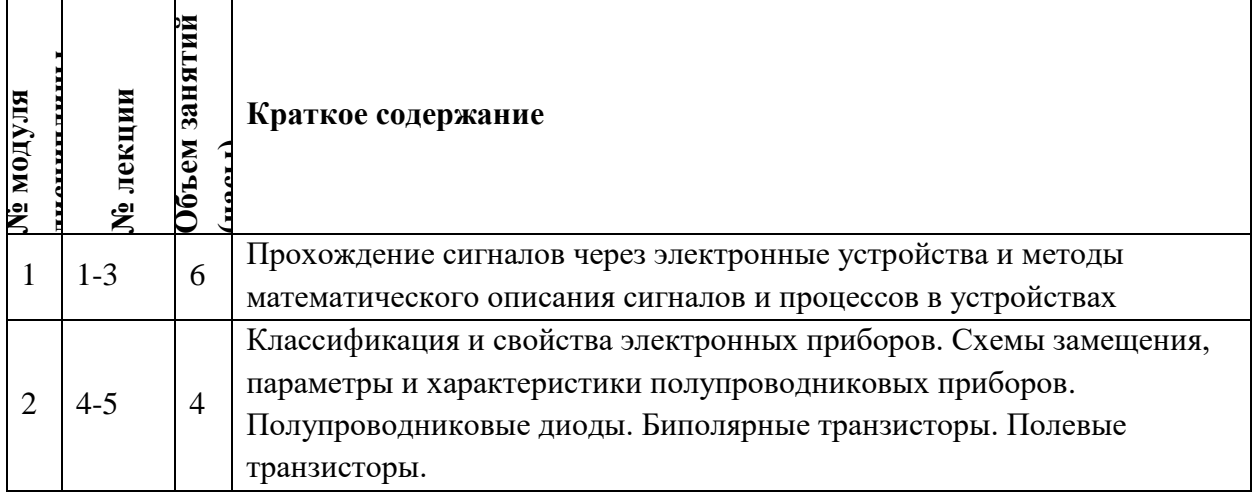

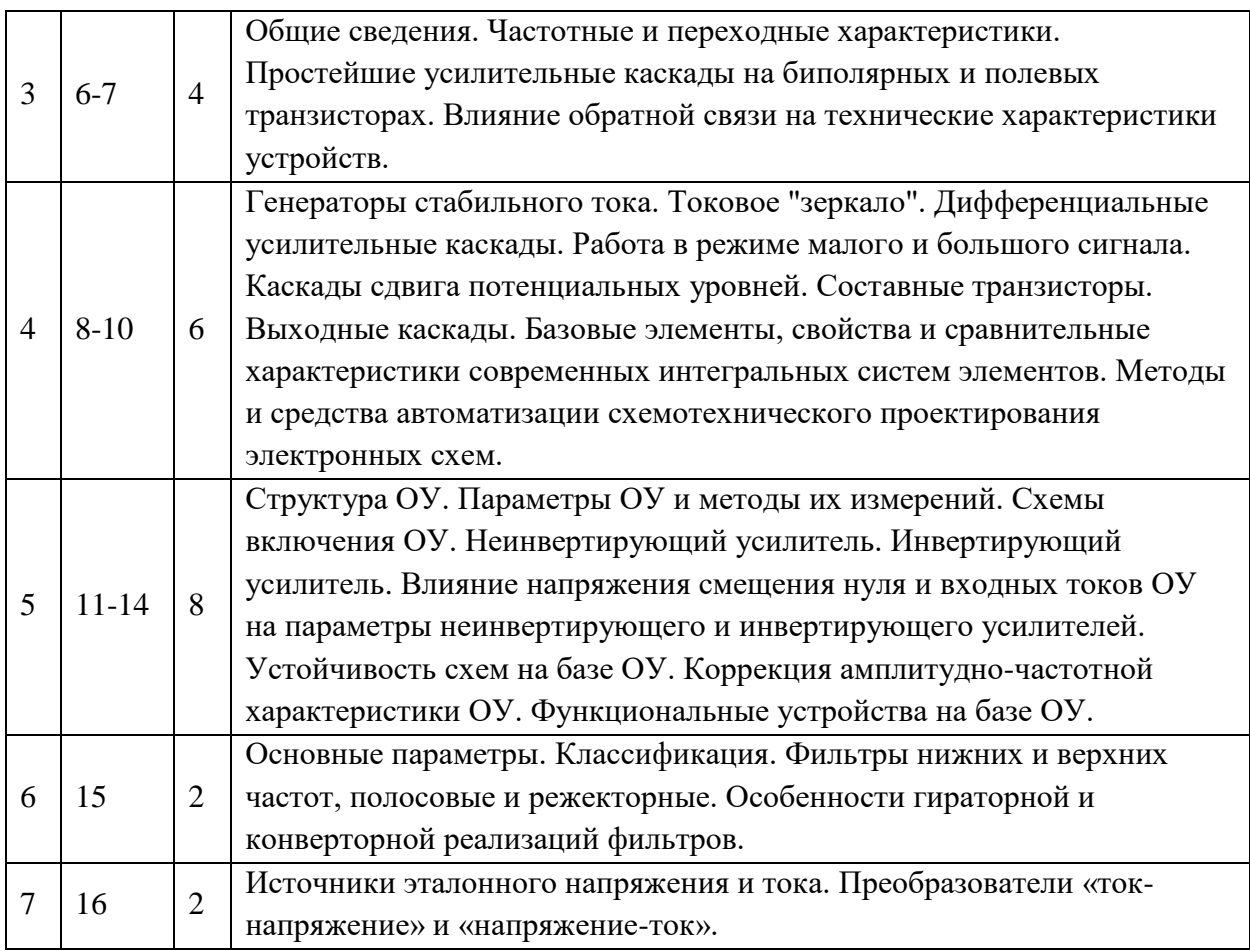

## **4.2 Практические занятия**

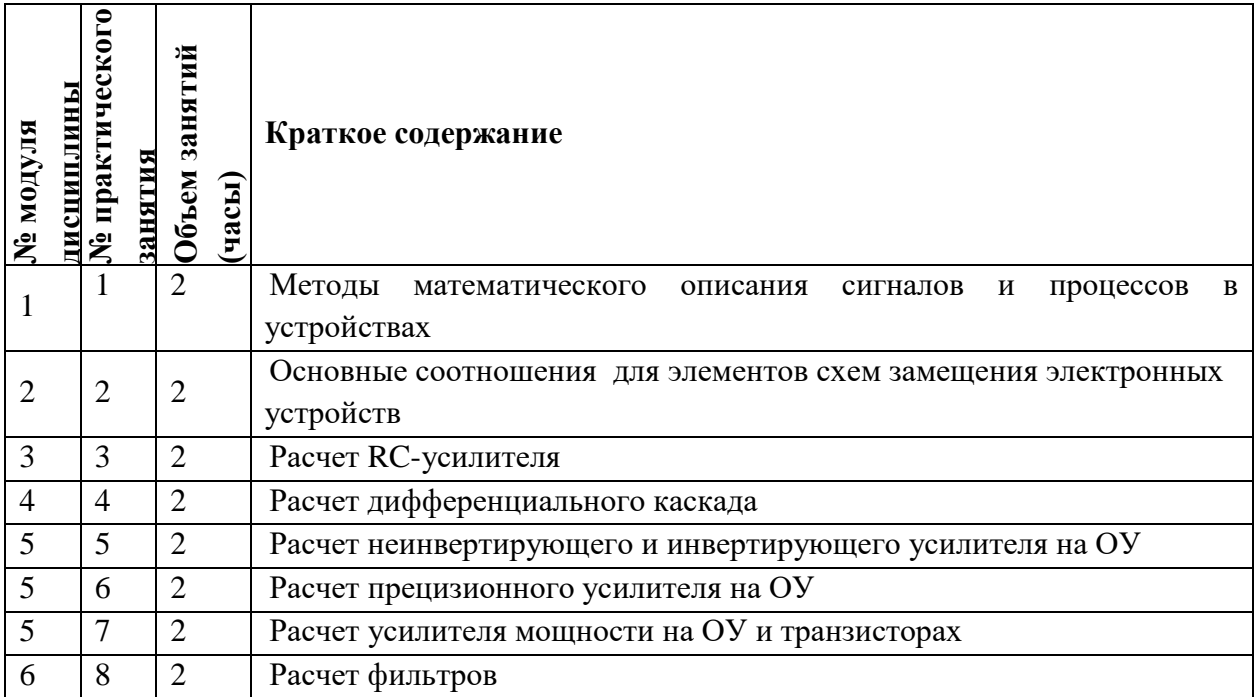

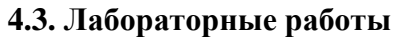

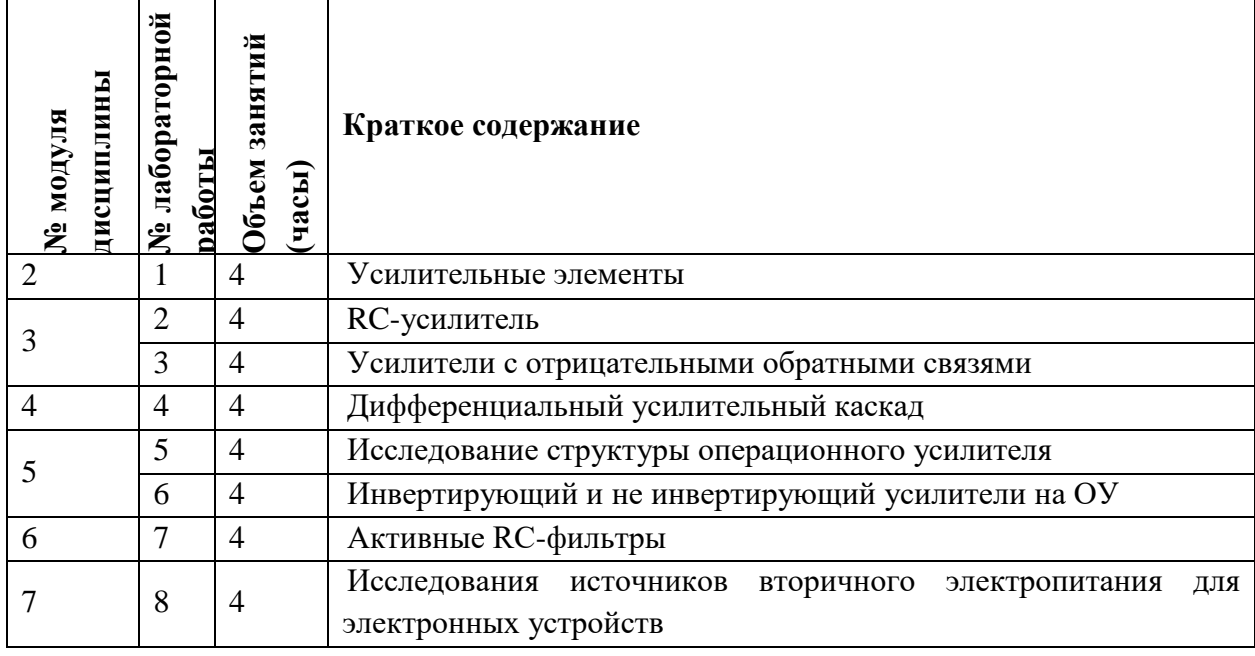

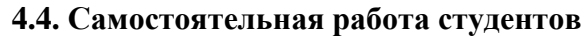

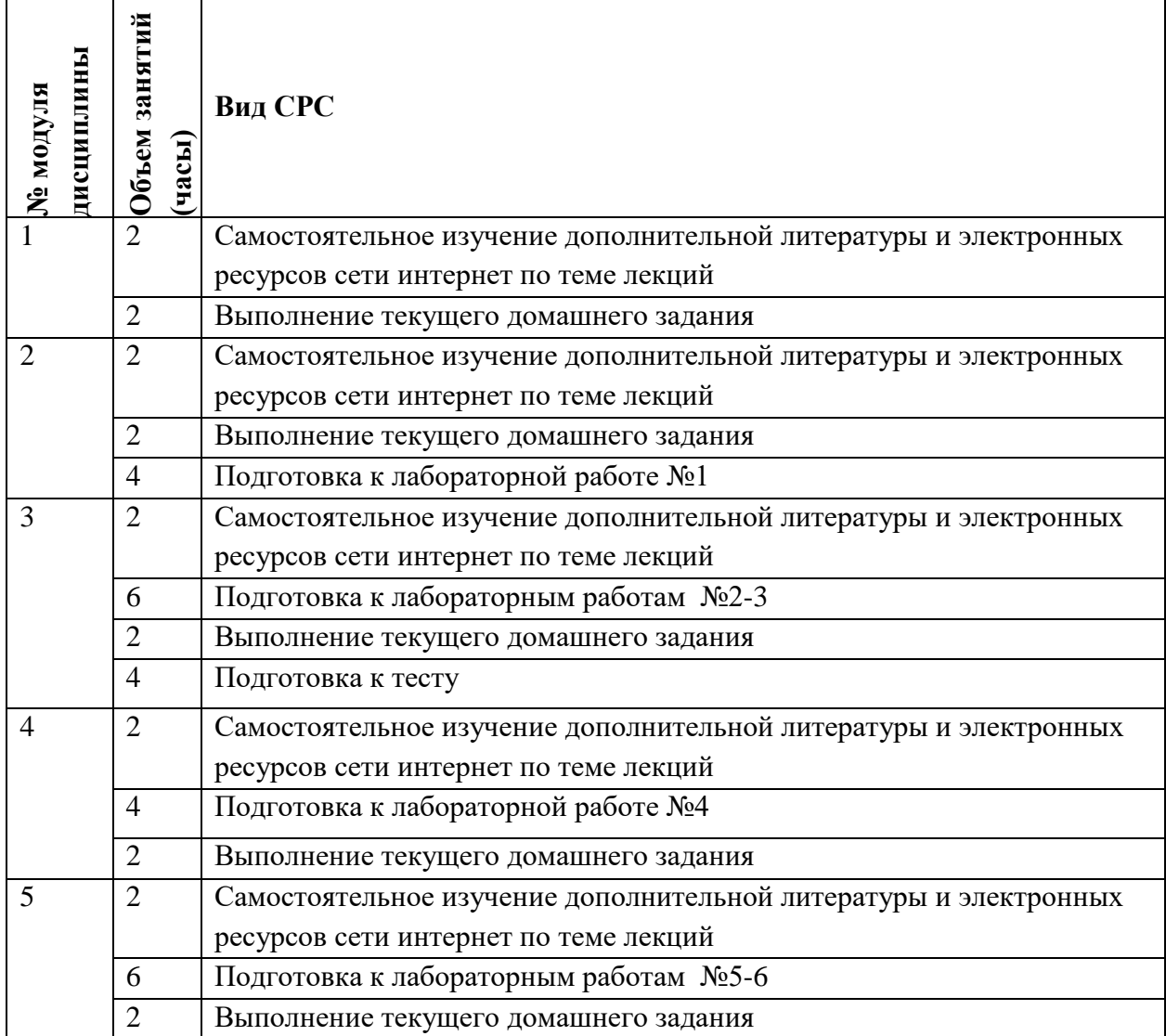

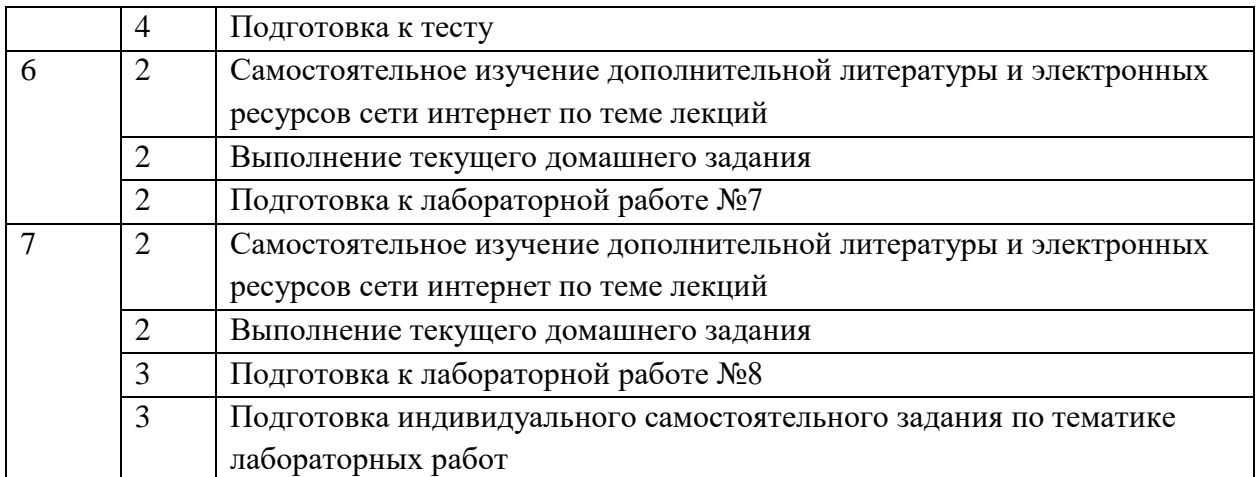

#### **4.5 Примерная тематика курсового проекта**

*Не предусмотрен*

# **5. ПЕРЕЧЕНЬ УЧЕБНО-МЕТОДИЧЕСКОГО ОБЕСПЕЧЕНИЯ ДЛЯ САМОСТОЯТЕЛЬНОЙ РАБОТЫ**

Учебно-методическое обеспечение для самостоятельной работы студентов в составе УМК дисциплины (ОРИОКС: [https://orioks.miet.ru/\)](https://orioks.miet.ru/):

- Методические указания студентам по дисциплине
- Методические указания по выполнению лабораторных работ
- Презентационный материал лекций,
- Теоретические материалы для подготовки к лекционным занятиям:
- Методические материалы для подготовки к практическим занятиям
- Методические материалы для выполнения домашних заданий
- Методические материалы для подготовки/(или выполнения) индивидуальных проектов/к контрольным мероприятиям/по выполнению заданий для СРС

*СРС:* варианты заданий, примеры выполнения заданий

контрольных/самостоятельных работ

*СРС:* варианты заданий/(или контрольных вопросов) для дифференцированного зачета

# **6. ПЕРЕЧЕНЬ УЧЕБНОЙ ЛИТЕРАТУРЫ**

- 1. Гусев В.Г. Электроника и микропроцессорная техника (для бакалавров) : Учеб. пособие / В.Г. Гусев. - М. : Кнорус, 2018. - URL: https://www.book.ru/book/926521 (дата обращения: 01.09.2019). - ISBN 978-5-406-06106-0.
- 2. Опадчий Ю.Ф. Аналоговая и цифровая электроника (Полный курс) : Учебник для вузов / Ю.Ф. Опадчий, О.П. Глудкин, А.И. Гуров; Под ред. О.П. Глудкина. - М. : Горячая линия-Телеком, 2005. - 768 с. - ISBN 5-93517-002-7.
- 3. Алексенко А. Г Основы микросхемотехники / А.Г. Алексенко. 3-е изд., перераб. и доп. - М. : Лаборатория Базовых знаний. Физматлит : Юнимедиастайл, 2002. - 448 с. - (Технический университет). - ISBN 5-94774-002-8.
- 4. Гуреев А.В. Радиотехнические цепи и сигналы : Учеб. пособие / А.В. Гуреев, В.А. Кустов, Г.И. Фролов. - М. : МИЭТ, 2006. - 80 с. - Имеется электронная версия издания. - ISBN 5-7256-0448-9
- 5. Балабанов А.А. Обратные связи в электронике : Учеб. пособие / А.А. Балабанов; М-во образования и науки РФ, Федеральное агентство по образованию, МГИЭТ(ТУ). - М. : МИЭТ, 2008. - 92 с. - Имеется электронная версия издания. - ISBN 978-5-7256-0501-3
- 6. Титце У. Полупроводниковая схемотехника : Пер. с нем. Т. 1 / У. Титце, К. Шенк. М. : ДМК Пресс, 2009. - 832 с. - (Схемотехника). - URL: https://e.lanbook.com/book/915 (дата обращения: 07.04.2021). - ISBN 978-5-94120- 200-3. - Текст : электронный.
- 7. Титце У. Полупроводниковая схемотехника : Пер. с нем. Т. 2 / У. Титце, К. Шенк. М. : ДМК Пресс, 2009. - 942 с. - (Схемотехника). - URL: https://e.lanbook.com/book/916 (дата обращения: 07.04.2021). - ISBN 978-5-94120- 201-0. - Текст : электронный.
- 8. Белоусов В.Н.Сборник задач к практическим занятиям по курсу «Электроника» / В.Н. Белоусов, С.Н. Кузнецов, А.А. Тишин; Министерство образования и науки РФ, Национальный исследовательский университет "МИЭТ". - М. : МИЭТ, 2020. - 64 с. - Имеется электронная версия издания.
- 9. Лабораторный практикум по курсу "Радиоэлектроника» / Под ред. А.В. Гуреева. М. : МИЭТ, 2008. - 108 с. - Имеется электронная версия издания

## **7. ПЕРЕЧЕНЬ ПРОФЕССИОНАЛЬНЫХБАЗ ДАННЫХ, ИНФОРМАЦИОННЫХ СПРАВОЧНЫХ СИСТЕМ**

- 1. IEEE/IET Electronic Library (IEL) [Электронный ресурс] = IEEE Xplore : Электронная библиотека. - USA ; UK, 1998-. - URL:<https://ieeexplore.ieee.org/Xplore/home.jsp> (дата обращения : 28.10.2020). - Режим доступа: из локальной сети НИУ МИЭТ в рамках проекта «Национальная подписка»
- 2. Лань : Электронно-библиотечная система Издательства Лань. СПб., 2011-. URL: https://e.lanbook.com (дата обращения: 28.10.2020). - Режим доступа: для авторизированных пользователей МИЭТ
- 3. Юрайт : Электронно-библиотечная система : образовательная платформа. Москва, 2013 - . - URL: https://urait.ru/ (дата обращения : 05.11.2020); Режим доступа: для авторизированных пользователей МИЭТ.

#### **8. ОБРАЗОВАТЕЛЬНЫЕ ТЕХНОЛОГИИ**

В ходе реализации дисциплины используется **смешанное обучение**, в основе которого лежит интеграция технологий традиционного и электронного освоения компетенций, в частности за счет использования таких инструментов как онлайн тестирование, взаимодействие со студентами в электронной образовательной среде.

Освоение образовательной программы обеспечивается ресурсами электронной информационно-образовательной среды ОРИОКС.

Для взаимодействия студентов с преподавателем используются сервисы обратной связи: раздел ОРИОКС «Домашние задания», электронная почта, сервисы видеоконференцсвязи и социальные сети.

В процессе обучения при проведении занятий и для самостоятельной работы используются **внутренние электронные ресурсы** в формах тестирования в ОРИОКС и MOODLe.

При проведении занятий и для самостоятельной работы используются **внешние электронные ресурсы** в формах электронных компонентов видеосервисов:

- Лекция по биполярным транзисторам<https://youtu.be/VIQoo9w2W2g>
- Лекция по фильтрам<https://youtu.be/e-9OrJE2jgI>
- Лекция по генераторам сигналов<https://youtu.be/wjODM2d4Xgs>
- Семинар по усилителям на БПТ<https://youtu.be/VhkZg3pfzZ8>
- Семинар по усилителям на БПТ<https://youtu.be/Li5JLCcv8Xg>
- Семинар по операционным усилителям<https://youtu.be/qG1MvSm3Ht0>
- Семинар по операционным усилителям https://youtu.be/4TMCl3TqMrk

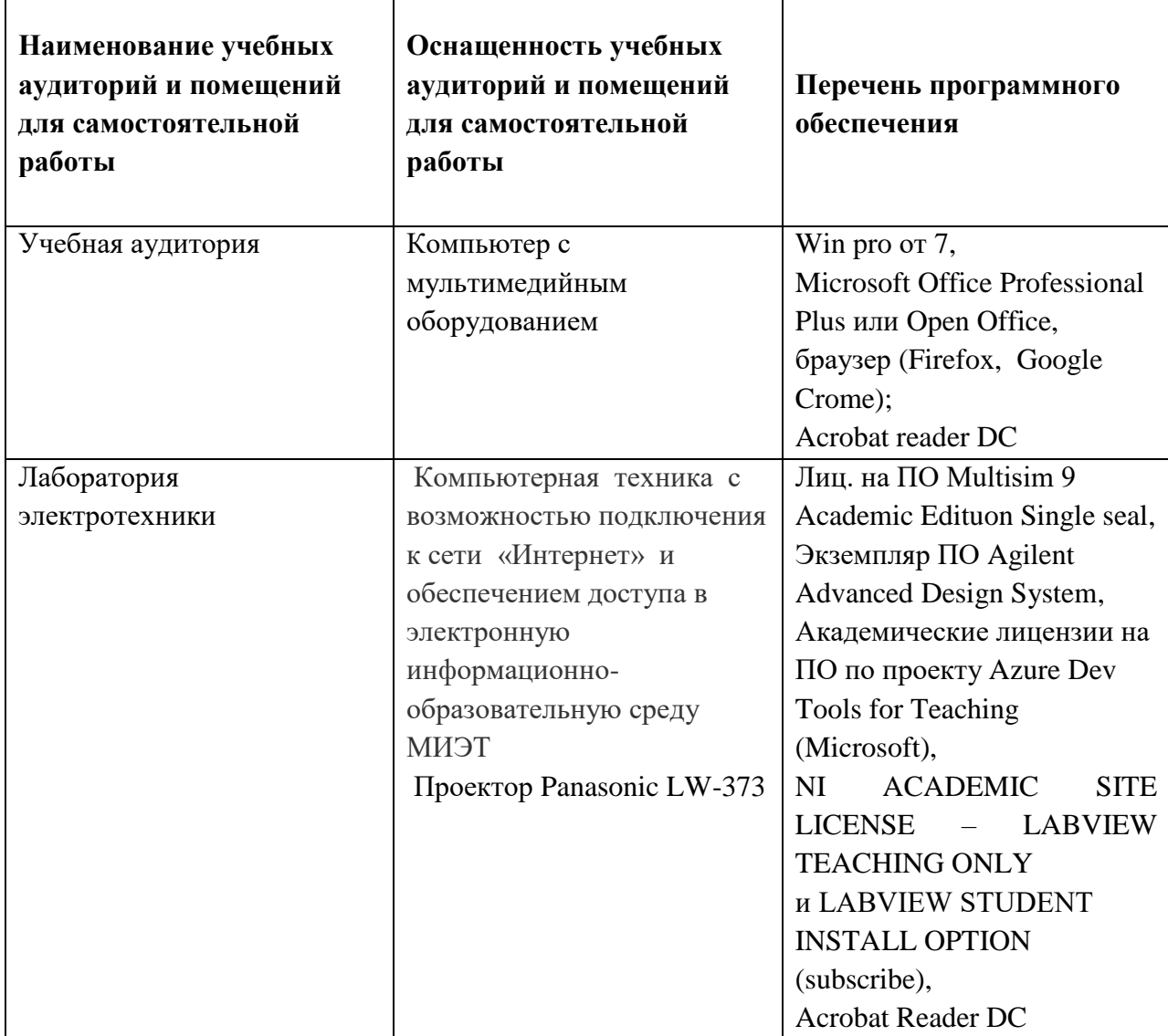

#### **9. МАТЕРИАЛЬНО-ТЕХНИЧЕСКОЕ ОБЕСПЕЧЕНИЕ ДИСЦИПЛИНЫ**

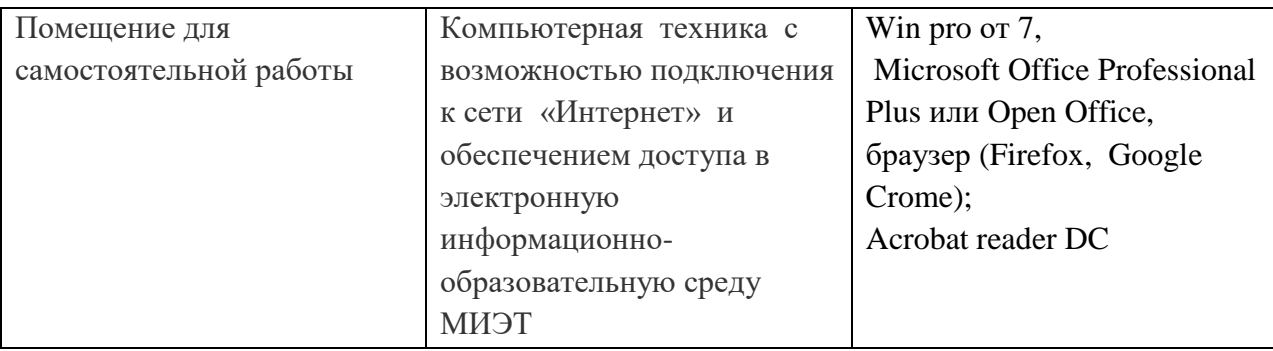

## **10. ФОНДЫ ОЦЕНОЧНЫХ СРЕДСТВ ДЛЯ ПРОВЕРКИ ФОРМИРОВАННОСТИ КОМПЕТЕНЦИЙ/ПОДКОМПЕТЕНЦИЙ**

ФОС по подкомпетенции ОПК-3.ЭН. «Способен применять знание физических основ функционирования электронных устройств в инженерной практике.».

Фонд оценочных средств представлен отдельным документом и размещен в составе УМК дисциплины электронной информационной образовательной среды ОРИОКС// URL:<https://orioks.miet.ru/>

# **11. МЕТОДИЧЕСКИЕ УКАЗАНИЯ ДЛЯ ОБУЧАЮЩИХСЯ ПО ОСВОЕНИЮ ДИСЦИПЛИНЫ**

#### **11.1. Особенности организации процесса обучения**

В настоящем курсе «Электроника» материал построен на базе семи модулей. Все модули могут быть изучены как логически-законченные темы. Теоретические знания по модулям закрепляются при проведении соответствующих лабораторных работ и практических занятий. Выполнение всех лабораторных работ обязательно для получения допуска к дифференцированному зачету.

Самостоятельная работа студентов составляет не менее 50% от общей трудоемкости дисциплины и является важнейшим компонентом образовательного процесса, формирующим личность студента, его мировоззрение и развивающим его способности к самообучению и повышению своего профессионального уровня.

Целью самостоятельной работы является формирование способностей к самостоятельному познанию и обучению, творческому обзору литературы, критическому анализу информации, поиску новых и неординарных решений, аргументированному обобщению различных точек зрения, оформлению и представлению полученных результатов, отстаиванию своего мнения в процессе дискуссии. Отстаиванию своих предложений, умений подготовки выступлений и ведения дискуссий.

Самостоятельная работа заключается в подготовке к интерактивным лекциям, проектно-ориентированном изучении отдельных тем курса по заданию преподавателя по рекомендуемой им литературе и написании пояснительной записки по курсовому проекту, представлении докладов и презентаций.

После вводных лекций, в которых обозначается содержание дисциплины, ее проблематика и практическая значимость, студентам предлагаются возможные темы групповых или индивидуальных курсовых проектов дисциплины, Тематика должна иметь проблемный и профессионально ориентированный характер, требующей самостоятельной

творческой работы студента. Студенты готовят напечатанный и в электронном виде вариант, делают по нему презентацию и доклад перед студентами группы. Обсуждение доклада происходит в диалоговом режиме между студентами, студентами и преподавателем, но без его доминирования преподавателя. Такая интерактивная технология обучения способствует развитию у студентов умений вести дискуссию, отстаивать свою позицию и аргументировать ее, анализировать изучаемый материал, акцентировано представлять его аудитории. Доклады по презентациям студенческих работ рекомендуется проводить в рамках обучающих практикумов, кафедральных конференций и студенческих вузовских видов научно-учебной работы, реализуемых в вузе. После изучения соответствующего модуля по учебнику или конспекту лекции необходимо записать в пояснительную записку по дисциплине все определения, выводы формул, выполнить схемы экспериментов в Multisim, и ответить на вопросы после каждого вида занятий (Лекции, ПЗ, ЛР, КП).

На практическом занятии после краткого повторения теории по одной из тем модуля нужно пошагово разобрать типовой задачи, и выдать индивидуальное задание для самостоятельного решения из электронного банка задач института.

На лабораторных занятиях в электротехническом компьютерном центре кафедры с помощью современных пакетов MathLab, Multisim, LabView и аппаратно-программных комплексов NI ELVIS II АПК предоставить возможность каждому студенту наблюдать явления и процессы, теория которых излагается в учебниках, на лекциях, на практических занятиях и в УМК.

Для закрепления полученных знаний и в качестве практической составляющей подготовки студентов, ими выполняется индивидуальное самостоятельное задание по тематике лабораторных работ. Самостоятельное задание может выполняться как аудиторно (в аудитории для самостоятельной подготовки), так и дома. Выполнение индивидуального задания включает в себя использование практических навыков при расчете данных, полученных на лабораторных работах, но без помощи преподавателя и выполняются каждым студентом индивидуально.

Критерием оценки самостоятельных работ является совокупность данных, реализованных и продемонстрированных в каждом конкретном случае.

Полученные знания на лекциях, а также на лабораторных работах, используются студентами при выполнении индивидуального задания, а также при написании выпускных квалификационных работ. Опыт, полученный студентами при выполнении лабораторных работ, несомненно, пригодится при работе по специальности.

#### **11.2. Система контроля и оценивания**

Для оценки успеваемости студентов по дисциплине используется накопительная балльная система.

По сумме баллов выставляется итоговая оценка по предмету. Структура и график контрольных мероприятий доступен в ОРИОКС// URL: [http://orioks.miet.ru/.](http://orioks.miet.ru/)

#### **РАЗРАБОТЧИК:**

Доцент Института МПСУ, к.т.н. \_\_\_\_\_\_\_\_\_\_\_\_\_\_\_\_\_\_\_\_/С.Н. Кузнецов/

Рабочая программа дисциплины «Электроника» по направлению подготовки 09.03.03 «Прикладная информатика», направленность (профиль) «Системы корпоративного управления» и разработана в Институте МПСУ и утверждена на заседании УС Института <u>30 салебр 2020</u> года, протокол № 1

Директор Института МПСУ / Директор Института МПСУ

#### **ЛИСТ СОГЛАСОВАНИЯ**

Рабочая программа согласована с выпускающим Институтом системной и программной инженерии и информационных технологий

Директор Института СПИНТех *(Директор Института СПИНТех )* 

Рабочая программа согласована с Центром подготовки к аккредитации и независимой оценки качества

 $\lambda$ 

Начальник АНОК /И.М. Никулина /

Рабочая программа согласована с библиотекой МИЭТ

Директор библиотеки  $\ell_{\ell j}$  /Т.П. Филиппова /